# Co przyrodnik może znaleźć na starych mapach

**Czy stara mapa sprzed 100, 200 czy 300 lat może być źródłem informacji przyrodniczej? Otóż tak! I to czasami informacji zupełnie zaskakującej. Trzeba sobie jasno powiedzieć, że przyroda to pewne** *continuum***. Wszystko ma swoją przyczynę, a stan dzisiejszy to efekt określonego sposobu użytkowania lub jego braku w przeszłości.** 

Często idąc przez las czy wzdłuż rzeki, napotykamy dziwne obiekty: wyniesienia, doły, groble, ślady fundamentów czy nagłą zmianę charakteru roślinności. Wyraźnie widać, że coś kiedyś tu było. Tylko co? I tu mogą być przydatne stare mapy. Dzięki postępowi usług elektronicznych, cyfryzacji archiwalnych zbiorów, w tym map, możemy sięgnąć po te zasoby bez żmudnego przesiadywania godzinami w archiwach. W dodatku dzięki rozwojowi w internecie systemów informacji geograficznej (ang. *Geographic Information System* - GIS) możliwe jest przeglądanie archiwalnych map w tzw. geoportalach czy geoserwisach. Na przełomie XX i XXI w. powstało nawet pojęcie "GIS historyczny" (HGIS).

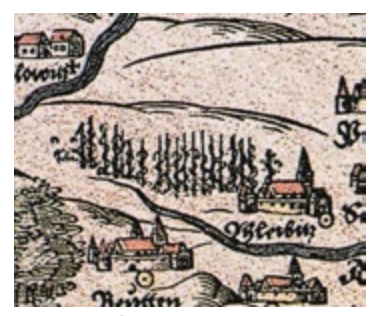

*Fragment mapy Śląska Marcina Helwiga z 1561 roku, ze słynnymi uprawami chmielu (źródło: Wikipedia).*

Oczywiście ze względu na skomplikowaną historię naszego kraju (zabory, wojny), praktycznie nie ma jednego, jednorodnego kompletu archiwalnych map (sprzed wojny), które pokrywałyby całą powierzchnię Polski w dzisiejszych granicach. Najczęściej są to zbiory map dla ówczesnych większych jednostek administracyjnych jak np. niemieckie prowincje (Śląsk, Brandenburgia, Pomorze) czy rosyjskie gubernie. Choć dostepne są również dosyć szczegółowe opracowania w skali 1:25 000 obejmujące całe kraje – np. Prusy.

Ale czy do naszych przyrodniczych poszukiwań nadają się wszystkie archiwalne mapy? Niezupełnie. Ponieważ pierwsze mapy, obejmujące tereny leżące w obecnych granicach Polski, były bardzo niedokładne i przedstawiały przeważnie tylko miasta, rzeki i granice państw. Niekiedy pojawiały się pasma górskie lub kompleksy leśne w pustych miejscach mapy. W dodatku mapy te zawierają sporo grubych błędów dotyczących przebiegu rzek czy lokalizacji miast. Dla terenów Polski zachodniej warto zwrócić uwagę na najstarszą mapę Śląska Marcina Helwiga z 1561 r., nazywaną "Matką wszystkich map Śląska". Była to pierwsza mapa opracowana na podstawie obserwacji i mało dokładnych pomiarów, w skali około 1:540 000. Co ciekawe, pojawiają się na niej m.in. postać Ducha Gór, zwanego Liczyrzepą, czy uprawy chmielu w okolicach Gliwic i Bytomia.

Niestety, dużą pułapką w interpretacji map z tego okresu i późniejszych jest lokalizacja lasów, które przedstawiano dość schematycznie, za pomocą sygnatur drzew, często jako "wypełniacz" pustego miejsca, co niekiedy odpowiadało lokalizacji wielkich puszcz (brak miast), ale nie ma tutaj reguły.

Takie mapy są cennymi dokumentami informującymi o sieci osadniczej, jednak niewiele jeszcze można z nich wywnioskować o środowisku przyrodniczym. Dokładniejsze mapy np. księstw czy baronii zaczęły powstawać w połowie XVII wieku, choć tutaj też zdarzały się błędy. Mapy z XVI i XVII w. można niekiedy wykorzystać do rekonstrukcji elementów środowiska geograficznego (np. lasów, jezior), ale wyniki takich analiz są niepewne i wymagają weryfikacji na podstawie innych materiałów źródłowych. Przykładem takiej mapy z terenów zachodniej Polski jest mapa Pomorza E. Lubinusa *Nova illustrissimi principatur Pomeraniae descriptio...* z 1618 r.,

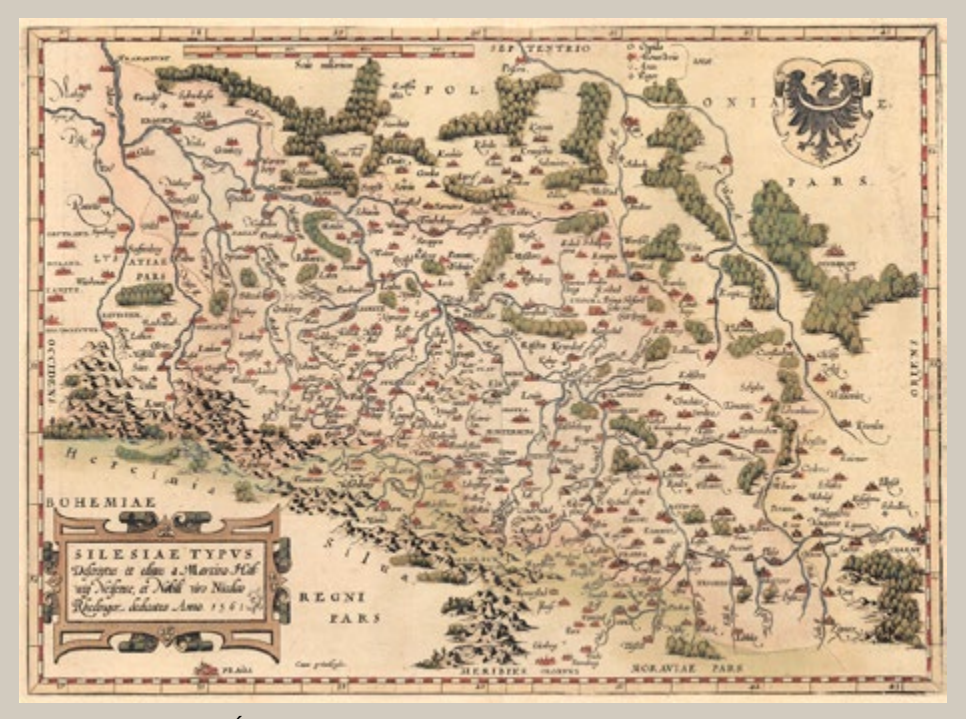

*Lokalizacja lasów na Mapie Śląska Orteliusa z atlasu "Theatrum Orbis Terrarum", wydanego w latach 1571-1584. Kompleksy leśne widoczne jako "wypełniacz miejsca" (źródło: mapa ze zbiorów autora).* 

w skali ok. 1:220 000 (dostępna na stronie http://archeo.edu.pl/lubinus/).

Jednak dopiero od drugiej połowy XVIII wieku możemy mówić o mapach, które mają niezwykle ważną cechę – KARTOMETRYCZ-NOŚĆ, czyli możliwość wykonywania pomiarów odległości lub powierzchni. Było to możliwe dzięki rozwojowi geodezji i metody tzw. triangulacji. Do tej pory bywało różnie, ponieważ np. większe odległości mierzono najczęściej czasem przejazdu konno lub wozem!

Mapy kartometryczne można już kalibrować, czyli wpasowywać w programach GIS-owych na siatki współrzędnych geograficznych i nakładać wirtualnie z dosyć dużą dokładnością na współczesne mapy czy obrazy satelitarne. Daje to już możliwość naukowej

analizy zmian środowiska i krajobrazu, ale również np. bieżącego wykorzystania podczas pracy w terenie. Realizowane są projekty badawcze pokazujące zmiany zasięgu lasów czy terenów podmokłych w ciągu ostatnich 250 lat. Część z takich map jest udostępniona na dedykowanych geoportalach opisanych w dalszej części.

W wyniku XVIII-wiecznych wojen, państwa europejskie rozpoczęły tworzenie kartometrycznych map topograficznych na cele wojskowe i pocztowe. Pierwsze zdjęcia topograficzne powstały w drugiej połowie XVIII wieku, między innymi w Prusach za panowanie Fryderyka II Wielkiego (1740–1786). Jest to tzw. okres kartografii fryderycjańskiej.

Najważniejsze mapy z tego okresu to Mapa gabinetowa Państwa Pruskiego w skali 1:50 000 autorstwa F.W.K. von Schmettau`a, opracowana w latach 1767–1787, obejmująca między innymi Brandenburgię, Śląsk, Pomorze, Prusy Wschodnie i ziemie zabrane Polsce w pierwszym rozbiorze (Prusy Zachodnie i Warmię). Mapa wyróżnia się dużą szczegółowością, gdyż wykorzystano istniejące mapy katastralne.

Na jej podstawie powstały mapy pochodne, np. Mapa Pomorza Zachodniego Gilly'ego z 1789 roku, w skali ok. 1:180 000. Pruscy topografowie kilkakrotnie skartowali ziemie zabrane Polsce. W 1770 r., jeszcze przed I rozbiorem, wykonano bardzo niedokładne zdjęcie Wielkopolski i zachodniego Mazowsza (ok. 1:100 000). Mapa Gilly'ego- -Krohna to ciekawa rękopiśmienna mapa w skali 1:50 000 wykonana w latach 1793–1796, obejmująca Wielkopolskę i część Mazowsza. Bardzo ciekawa jest mapa pocztowa Gil-

ly'ego *Spezial-Karte von Südpreussen* w skali ok. 1:150 000 – wydana w latach 1802–1803, w 13 arkuszach, obejmująca dorzecze Warty, czy mapa Schröttera-Engelhardta *Karte von West- und Ostpreussen* w skali 1:50 000, wykonana w latach 1796–1802 obejmująca Prusy Wschodnie, Warmię, Prusy Zachodnie (Pomorze Gdańskie) i część Pomorza Zachodniego.

#### Messtischblatt`y – mapy prawie idealne

Messtischblatt to słynna pruska, a następnie niemiecka mapa topograficzna w skali 1:25 000, charakteryzująca się bardzo wysoką szczegółowością i nadzwyczajną dokładnością odwzorowania topografii terenu. W dodatku pod względem estetyki jest po prostu przyjemna dla oka. Mapy te

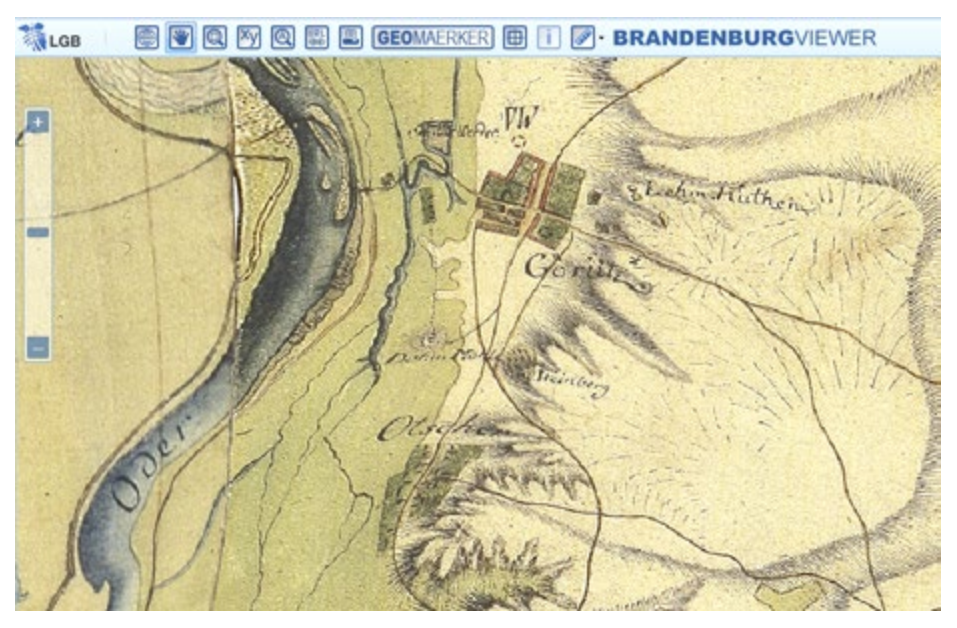

*Mapa Schmettau`a z lat 1767-1787 jest częściowo dostępna na brandenburskim geoprtalu mapowym. W oknie widoczny jest fragment doliny Odry z użytkowanymi łąkami oraz winnica pomiędzy Owczarami a Górzycą (źródło https://bb-viewer.geobasis-bb.de) .* 

Torf Wiesen Burgioo Mauskom Jauskower Flie. Alt-Limmritz  $23)$ 

*Fragment Messtischblatt`u (mapa dwubarwna) z okolicami Ujścia Warty w pobliżu Lemierzyc. Widoczne są torfianki wypełnione wodą oraz nieistniejąca już wieś Burgwall (Podgórze).* 

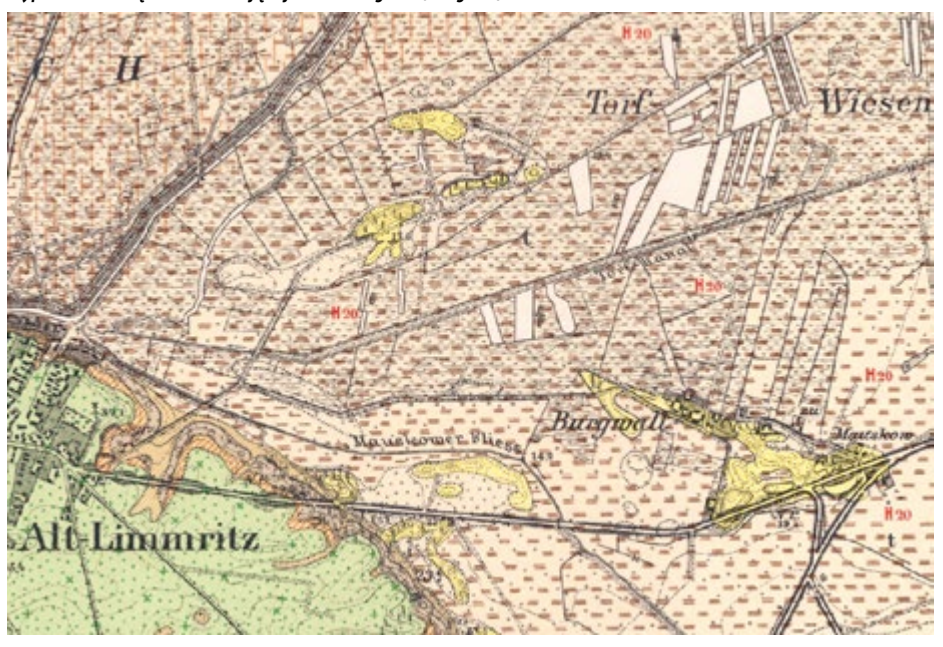

*Fragment Messtischblatt`u tematycznego geologiczno-glebowego z okolicami Ujścia Warty w pobliżu Lemierzyc. Widoczne są żółte piaszczyste pagórki wśród utworów torfowych oraz szczegółowo zlokalizowane wyrobiska torfu.* 

powszechnie zwane są Messtischblattami od stolika mierniczego (niem. *Messtisch*), za pomocą którego prowadzono pomiary terenowe - tzw. zdjęcie stolikowe. Są jednym z najlepszych źródeł informacji na temat zmian środowiska przyrodniczego zachodzących przez ostatnie 100-150 lat.

Pierwsze arkusze tej serii ukazały się w 1877 roku. Prace pomiarowe zakończono w 1915 roku. Ukazało się 3307 arkuszy. Po I wojnie światowej, w 1919 roku wznowiono prace, lecz nie prowadzono nowych zdjęć terenowych, a jedynie aktualizowano dane, aż do 1944 roku. Przy korzystaniu z tych map zawsze należy zwrócić uwagę na datę aktualizacji znajdującą się poniżej ramki.

Messtischblatt`y zawierają bardzo dużo szczegółów topograficznych. Zaznaczone są wszelkie budowle, cegielnie, kamieniołomy, kopalnie odkrywkowe, smolarnie, wapienniki, wyrobiska, młyny, wiatraki, owczarnie i wiele innych. Sieć hydrograficzna przedstawiona jest z dużą szczegółowością. Z elementów przyrodniczych zaznaczone są dokładnie lasy z podziałem na iglaste, liściaste i mieszane, zakrzaczenia, łąki, w tym podmokłe, wydmy, głazy narzutowe i torfowiska z zaznaczonymi miejscami eksploatacji. Z elementów kulturowych mogących zainteresować przyrodnika zaznaczone były winnice, chmielniki, dawne parki dworskie, cmentarze śródleśne, stawy, żywopłoty i aleje przydrożne. Warto również zwrócić uwagę na przedwojenne pomniki przyrody oznakowane literami N.D. (niem. *Naturdenkmal*) i rezerwaty przyrody oznakowane literami N.S.G (niem. *Naturschutzgebiet*). Co ciekawe, po wojnie ukazały się polskie wydania Messtischblatt`ów z naniesionymi nowymi nazwami miejscowości.

Przyznam, że często korzystam w terenie z tych map zarówno w postaci wydruków, jak

i wersji elektronicznych dostępnych w aplikacjach telefonicznych.

Warto wspomnieć, że pierwowzorem Messtischblatt`ów były tzw. *Preussische Urmesstischblätter*, rękopiśmienne mapy nazywane potocznie Urmesstischblattami, wydawane w latach 1820-1872, również w skali 1: 25 000 i w tym samym układzie arkuszy, co umożliwia śledzenie zmian środowiska prawie 200 lat wstecz. Niestety, mapy te dostępne są jedynie komercyjnie poprzez zakup skanów arkuszy z Berlińskiej Biblioteki Państwowej.

#### Internetowe źródła map

Internetowe źródła archiwalnych map możemy podzielić na trzy główne kategorie.

Pierwsza to przeglądarki map, najczęściej w archiwach i bibliotekach cyfrowych, bez możliwości pobrania plików graficznych. Druga kategoria to składnice udostępnionych skanów map, nazywane również repozytoriami. Znajdują się tutaj bezpłatnie dostępne do pobrania pliki graficzne map archiwalnych. Niekiedy są dostępne pomocnicze mapki z rozmieszczeniem arkuszy, które przekierowują nas do szukanej mapy. Trzecią i chyba najciekawszą opcją dostępu do archiwalnych map są dedykowane geoportale, gdzie są osadzone skalibrowane arkusze map, najczęściej pochodzące z jednego okresu, które możemy przeglądać w różny sposób. Bardzo użyteczna jest opcja tzw. przezroczystości, gdzie za pomocą suwaka wybrana mapa archiwalna staje się półprzezroczysta, dzięki temu możemy zobaczyć w tle co aktualnie znajduje się dzisiaj w danym miejscu. Drugą opcją są suwaki na mapie, za pomocą których odsłaniamy albo starą mapę albo współczesny obraz.

# Przeglądarki i repozytoria

Wśród polskich repozytoriów na uwagę zasługuje projekt **MAPSTER**. Na stronie http://igrek.amzp.pl/ znajdziemy ogromny zbiór skanów historycznych map i planów miast Polski i Europy Środkowej i Wschodniej. Początkowo materiały były czerpane z trzech niekomercyjnych przedsięwzięć: "Archiwalne Mapy Pomorza Gdańskiego", "Archiwum Map Wojskowego Instytutu Geograficznego 1919 – 1947" oraz "Archiwum Map Polski Zachodniej". Obecnie skany pochodzą również z kolekcji prywatnych, archiwów i bibliotek publicznych i są udostępniane dla celów niekomercyjnych.

Największy zbiór skanów wspomnianych już Messtischblatt`ów, z terenu prawie połowy Polski, znajduje się na stronie Archi-

wum map Zachodniej Polski (AMZP) - http:// mapy.amzp.pl. Jest tu wygodna przeglądarka z siatką arkuszy na tle mapy Polski. Po wybraniu intersującego nas kwadratu w odnośniku znajduje się niekiedy kilka arkuszy z różnych okresów, a czasami nawet specjalne arkusze tematyczne, np. mapy geologiczne czy fotomapy na podstawie zdjęć lotniczych. Są tu również pliki kalibracyjne map do programu OziExplorer.

**Old Maps Online** to miedzynarodowy projekt mający na celu gromadzenie i udostępnianie archiwalnych map pochodzących z różnych regionów świata i okresów w historii. Na interaktywnej mapie www. oldmapsonline.org należy zaznaczyć interesujący nas fragment, a z boku pojawią się miniaturki dostępnych starych map, które przekierowują do stron skąd można pobrać

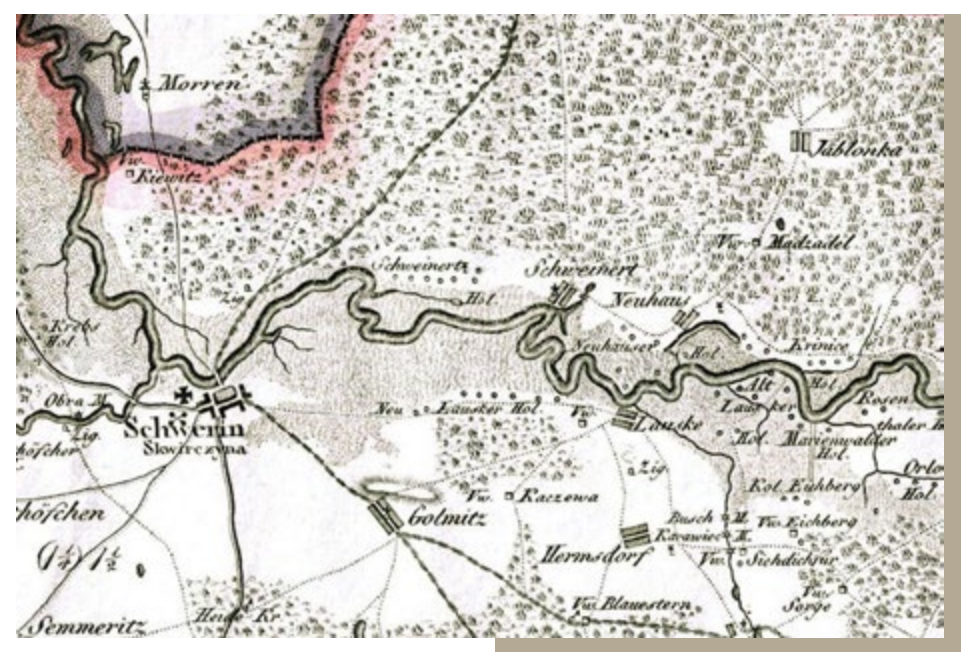

*Fragment pocztowej mapy Gilly`ego w skali 1:150 000 wydanej w latach 1802–1803. Widoczny fragment Puszczy Noteckiej koło Skwierzyny.* 

skany. Serwis posiada również aplikację na smartfona.

**Kolekcja Davida Rumseya.** Jest to jedna z największych kolekcji kartograficznych na świecie, zawierająca blisko 150 000 map, atlasów, książek i ilustracji, która od 1996 r. była stopniowo digitalizowana i udostępniana w sieci. Aktualnie za pośrednictwem Internetu poprzez stronę https://www.davidrumsey. com/ można swobodnie (ale nie w celach komercyjnych) korzystać z 67 000 map.

**Biblioteki cyfrowe** umożliwiają przeglądanie archiwalnych map, a niekiedy również pobranie skanów w postaci plików pdf, które pojawiają się sukcesywnie w wyniku szybkiej digitalizacji zasobów. Żeby nie przeszukiwać kolejnych bibliotek, warto skorzystać z przeglądarki Federacji Bibliotek Cyfrowych https://fbc.pionier.net.pl i w oknie wyszukiwarki wpisać np. słowo "Messtischblatt" (pojawiło się 1 639 wyników) albo tytuł interesującej nas mapy.

Ciekawe zbiory kartograficzne można znaleźć na stronach niemieckich archiwów, np. www.landkartenarchiv.de czy www.deutschefotothek.de.

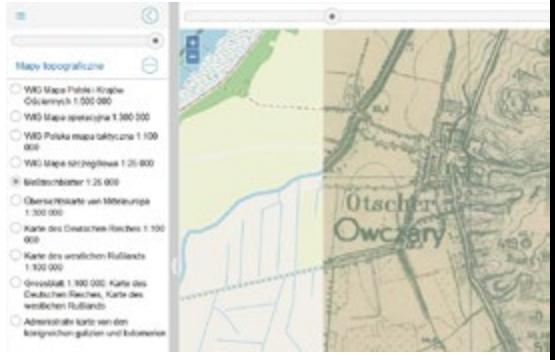

*Przeglądarka projektu HGIS z nietypowym, powojennym wydaniem Messtischblatt`u.*

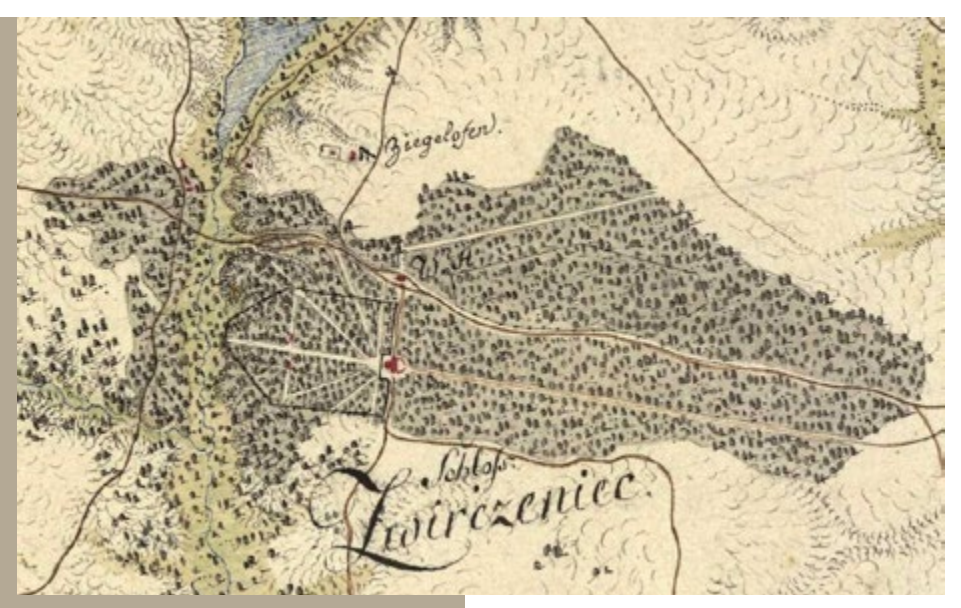

*Fragment mapy Zachodniej Galicji (1801–1804) z nieistniejącym już barokowym zwierzyńcem w okolicach Janowca nad Wisłą (źródło: www.mapire.eu).* 

#### **Geoportale**

Jednym z najciekawszych obecnie historycznych geoserwisów mapowych jest strona www.mapire.eu, gdzie znajdują się archiwalne mapy, głównie z końca XVIII i XIX wieku obejmujące prawie całą Europę, w tym również Polskę. Dzięki opcji przezroczystości można oglądać sytuację sprzed nawet 250 lat na tle współczesnej mapy lub zdjęcia satelitarnego. Dla terenów dawnego zaboru austriackiego dostępne są dwie ciekawe mapy rękopiśmienne Galicji i Lodomerii (1779–1783) oraz Zachodniej Galicji (1801–1804). Dostępna jest też mapa Rosji z 1872 roku oraz mapa Prus, czyli bardzo ładnie skalibrowane Messtischblatt`y od 1877 roku.

Jednym z moich ulubionych geoportali jest przeglądarka na stronie www.zamki.pl dostępna w zakładce Mapa Polski. Zawiera ona tylko zmozaikowane arkusze Messtischblattów naniesione na interaktywne mapy Google Maps, ale jej zaletą jest szybkość działania i prosty interfejs z opcją przezroczystości.

Ciekawym przedsięwzięciem jest przeglądarka projektu HGIS. W oknie przeglądarki na stronie http://hgis.cartomatic.pl można wyświetlić kilkanaście serii archiwalnych map i planów miast. Z najciekawszych map, oprócz Messtischblatt`ów, można wymienić tzw. Grossblatty 1:100 000 *Karte des Deutschen Reiches, Karte des westlichen Russlands*.

Dla zachodniej części województwa lubuskiego dostępny jest fragment brandenburskiego geoprtalu https://bb-viewer. geobasis-bb.de/ z możliwością przeglądania słynnej Mapy gabinetowej Państwa Pruskiego w skali 1:50 000 autorstwa F.W.K. von Schmettau`a, z lat 1767–1787.

Atlas Fontium to projekt Instytutu Historii PAN, gdzie znajduje się między innymi geoportal z Mapą geograficzno-wojskową

i statystyczną Wielkopolski Gaula/Raczyńskiego z lat 1807-1812 http://atlas.ihpan.edu. pl/gaul/pl/.

Obecnie również coraz więcej geportali regionalnych – wojewódzkich, powiatowych czy miejskich udostępnia archiwalne mapy lub zdjęcia lotnicze, choć najczęściej są to przekierowania z przeglądarek Messtischblatt`ów.

## A może stare mapy w telefonie?

Niezwykle ciekawą opcję udostępnia współczesna technika dzięki nowym możliwościom telefonów, które mają już funkcjonalność dobrych odbiorników GPS. Za ich pośrednictwem można przeglądać stare mapy jako podkłady w aplikacjach mobilnych.

Poniżej znajduje się krótka instrukcja jak w 4 krokach przeglądać Messtischblatt`y w terenie w aplikacji Google Earth:

**KROK 1:** pobieramy (jeśli ktoś nie ma) aplikację Google Earth

**KROK 2:** pobieramy plik \*.kml dla Google Earth, ze strony: http://www.zamki.pl/messtischblatt.kml

**KROK 3:** W programie Google Earth wybieramy menu Plik -> Otwórz i wybieramy pobrany plik \*.kml

**KROK 4:** W zakładce Miejsca zaznaczamy "Messtischblatt" i już możemy cieszyć się oglądaniem widoku okolicy sprzed około 100 lat.

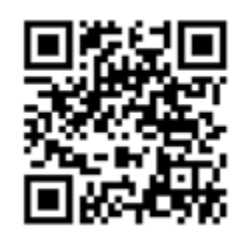

*QR-kod do pobrania pliku messtischblatt.kml* 

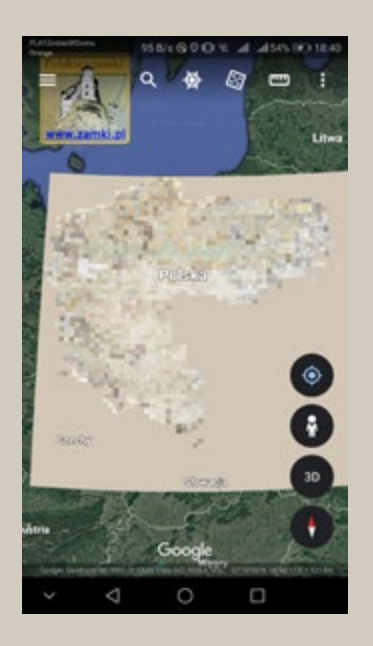

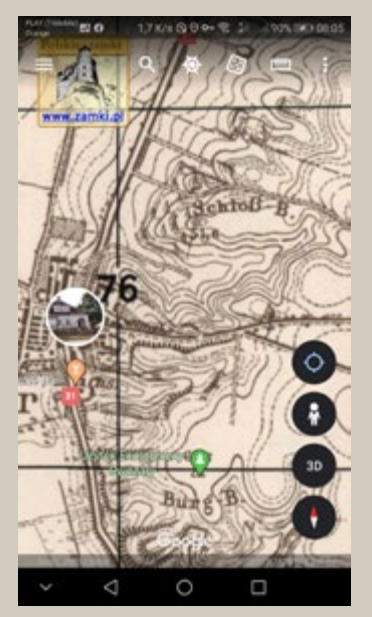

*Zasięg nakładki z Messtischblatt`ami i zbliżenie w aplikacji Google Earth.*

#### Stare mapy poza internetem

Jeżeli już zainteresowaliście się archiwalnymi mapami, warto wiedzieć, że dla terenów zachodniej Polski istnieją jeszcze trudno dostępne tzw. rękopiśmienne mapy gabinetowe z przełomu XVIII i XIX wieku, odznaczające się dużą dokładnością (1:24 000 – 1:50 000) i niezwykłym bogactwem szczegółów.

Rękopisy map Śląska Christiana Friedricha von Wrede w skali 1:33 333 z lat 1747- 1753, inż. majora Ludwika Wilhelma Reglera w skali 1:24 000 z lat 1764–1770, mapa Wielkopolski Gilly-Crona w skali 1: 50 000 z lat 1793–1796, oraz nieudostępnione w internecie, pozostałe arkusze mapy von Schmettau`a (1767-1787), przechowywane są w zbiorach kartograficznych Berlińskiej Biblioteki Państwowej, w oddziale Pruskiego Dziedzictwa Kultury. Istnieje możliwość zakupu skanów tych map w cenie około 10 euro za arkusz. Całość postępowania można rozpocząć poprzez formularz kontaktowy pod następującym adresem:

https://staatsbibliothek-berlin.de/die- -staatsbibliothek/abteilungen/karten/service-und-benutzung/kontakt/. Cała dalsza korespondencja i złożenie zamówienia odbywa się już w całości mailowo, płatność przelewem bankowym, a skany są udostępnione przez bibliotekę do pobrania za pośrednictwem przesłanego linku.

## Przydatność map archiwalnych do badań przyrodniczych

Jak już wspomniano mapy z końca XVIII i początku XIX wieku były wykonywane głównie na potrzeby wojenne, stąd trzeba mieć świadomość, że treści tam zawarte były umieszczane pod kątem ewentual-

nych działań wojskowych. Dlatego sporo jest elementów przyrodniczych mogących np. utrudnić przemarsz wojsk, jak gęste lasy, wydmy, bagna, torfowiska czy podmokłe łąki. Z tego samego względu dosyć szczegółowo jest przedstawiona hydrografia. Istotnymi elementami, które ujmowano na mapach były również osady i ich zabudowa, sieć dróg, miejsca wydobycia surowców, smolarnie, cegielnie, huty szkła oraz obiekty o charakterze orientacyjnym, jak: młyny, wiatraki, mosty, kościoły, szubienice, a nawet ruiny. Ważne mogą się okazać również dodatkowe informacje o charakterze opisowym zamieszczane przez autorów map, jak np. informacja o dacie pożaru lasu na mapie Christiana von Wrede.

Okazuje się jednak, że przeszkody terenowe w postaci lasów, bagien, wydm czy miejsc eksploatacji surowców są dzisiaj dla nas cenną informacją o genezie danego miejsca.

Kartometryczne mapy od końca XVIII wieku pozwalają prześledzić dosyć dokładnie zmianę sposobów użytkowania, a co za tym idzie zmianę krajobrazu, dla niektórych regionów kraju, nawet w ciągu ostatnich 250 lat. Jednym z ważniejszych aspektów

jest informacja o tzw. "starych lasach", ale również zmiany sieci wodnej. Zaskakujące jest, ile np. pod koniec XVIII wieku było płytkich stawów z niewielkimi groblami w kształcie półksiężyca.

Jedne z najciekawszych informacji jakie udało mi się znaleźć na mapach z przełomu XVIII i XIX wieku, dla województwa lubuskiego, to lokalizacja licznych winnic, nie tylko wokół Zielonej Góry czy w dolinie Odry. Na późniejszych mapach ślady po nich pozostały już tylko w postaci nazw terenowych np. Winna Góra (niem. *Weinberg*).

Co ciekawe, zaznaczone obszary pożarów bardzo często pokrywają się z terenami zanikających dzisiaj borów chrobotkowych. Istnieje też ciekawa zależność pokazująca, że niektóre dawne zwierzyńce, które były niegdyś ogrodzone, stanowią dzisiaj cenne skupiska starych drzew, szczególnie dębów, gdzie tworzone są ostoje ksylobiontów, a skupiska ciekawych roślin - wiosennych geofitów, często znajdują się w miejscu dawnych młynów czy nieistniejących już osad nad rzekami. Przeglądając stare mapy otwiera się przed nami wielka księga zmian historycznego krajobrazu…

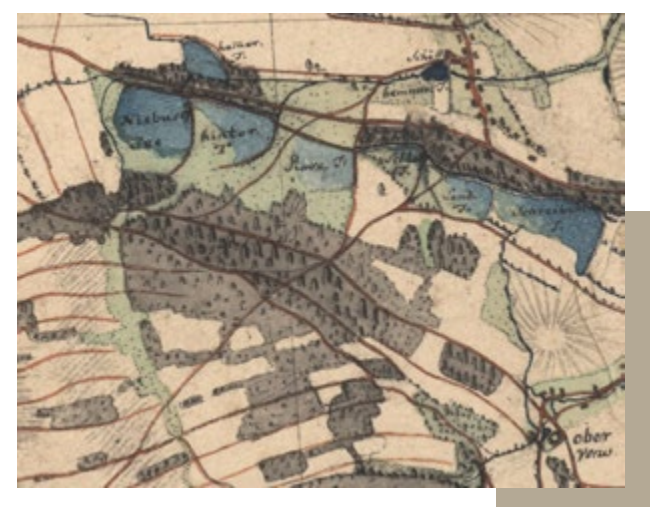

#### **Marek Maciantowicz**

*Fragment rękopiśmiennej mapy Śląska L.W. Reglera w skali 1:24 000 z lat 1764–1770. Widoczne są liczne płytkie stawy z półksiężycowatymi groblami (do dzisiaj pozostał jeden), lasy i użytkowane łąki w dolinach małych cieków.*